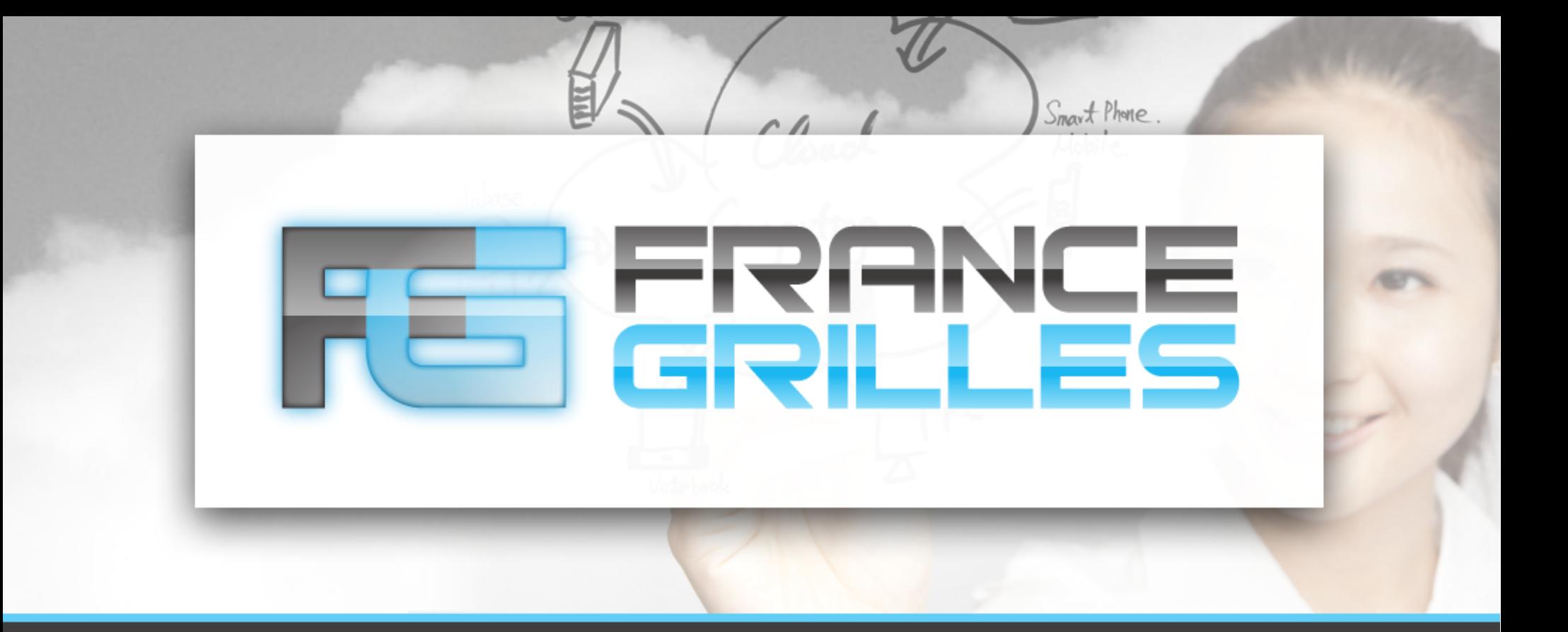

## **Opérer un site de grille**

## Jérôme PANSANEL

[jerome.pansanel@iphc.cnrs.fr](mailto:jerome.pansanel@iphc.cnrs.fr)

Formation Administrateur Grille – Mai 2017 – LPNHE

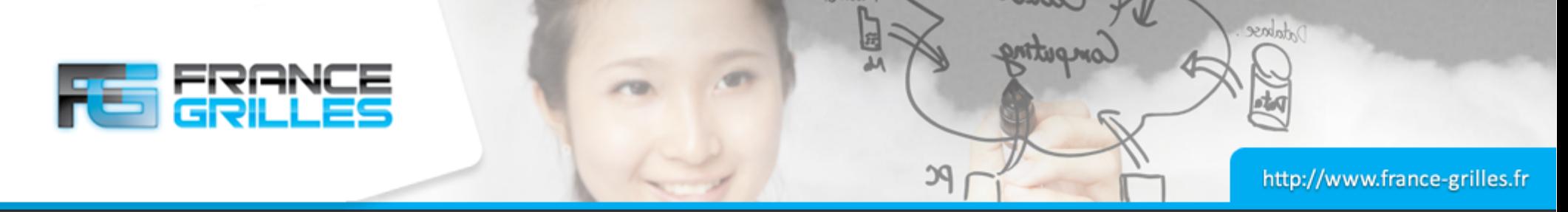

## **Points essentiels de sécurité**

- Savoir qui a les droits administrateurs sur les différents services
- Installer rapidement les mises à jour de sécurité
- Sauvegarder les certificats dans un endroit sûr
- Centraliser les logs
- Avoir une procédure de restauration des services
- Centraliser votre configuration (Quattor, Puppet, ...)
- Ne travailler pas seul !

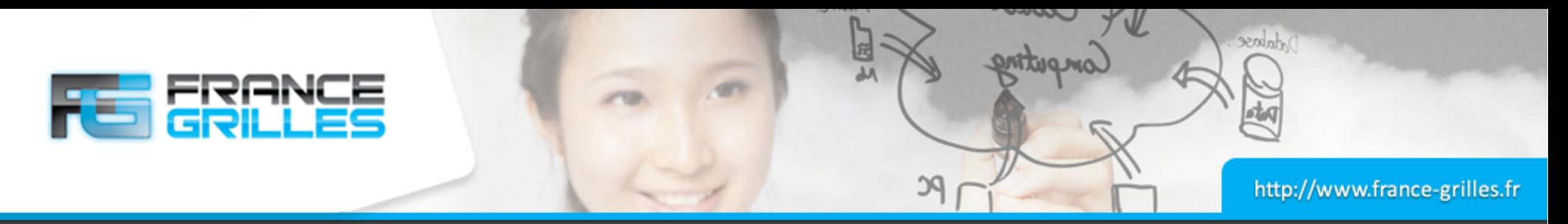

## **Les opérations**

- Maintenez votre site opérationnel
- Utiliser les downtimes pour avertir vos maintenances
- Soyez pro-actif dans l'administration (utiliser des tableaux de bord pour surveiller l'apparition de problème)
- Surveiller vos ressources matériels (RAID, utilisation des disques, CPU, …)
- Répondez aux tickets
- En cas de problème, vous n'êtes pas seul :
	- Liste Opérations :

<http://listserv.in2p3.fr/cgi-bin/wa?A0=operations-l>

• Liste LCG-Tech :

<http://listserv.in2p3.fr/cgi-bin/wa?A0=LCGFR-TECH-L>

• Coordinateur Technique France Grilles [direction.technique@france-grilles.fr](mailto:direction.technique@france-grilles.fr)